# Задача B. Масив монет i запити зважування

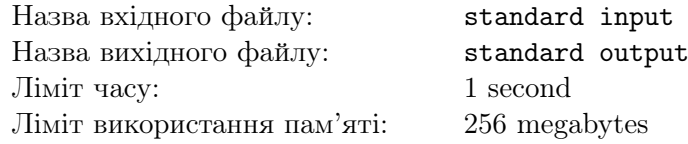

Це iнтерактивна задача.

 $\epsilon$  *n* монет, розташованих в ряд та пронумерованих зліва направо цілими числами від 1 до *n*.

Piвно k  $(k < n)$  з цих монет є фальшивими, iншi  $(n - k)$  монет — справжнi. Фальшивi монети легшi за справжнi. Всi справжнi монети мають однакову вагу, в той час як фальшивi монети можуть мати рiзну вагу. Також вiдомо, що фальшивi монети розташованi поспiль, тобто мають номери  $p, p+1, \ldots, (p+k-1).$ 

Вам потрiбно знайти номер найлiвiшої фальшивої монети. Ви можете користуватись зважуванням, що аналогiчне зважуванню на двочашкових терезах: вибрати двi множини монет, що не перетинаються, i дiзнатись, яка з множин важить бiльше, або що множини важать однаково.

### Формат вхiдних даних

У першому рядку задано три цілі числа  $n, k, g\ (1 \leqslant k < n \leqslant 10^4, \, 0 \leqslant g \leqslant 6)$  — загальна кількість монет, кiлькiсть фальшивих монет та номер блоку тестiв вiдповiдно.

#### Формат вихiдних даних

Для того, щоб дати відповідь, виведіть єдиний рядок у форматі «!  $p$ », де  $p (1 \leqslant p \leqslant n)$  — номер найлiвiшої фальшивої монети.

## Протокол взаємодiї

Щоб виконати запит зважування виведіть «?  $s_1$   $s_2$   $a_1$   $a_2$  ...  $a_{s_1}$   $b_1$   $b_2$  ...  $b_{s_2}$ », де  $s_1$  та  $s_2$  позначають розміри множин які зважуються, а масиви  $a$  та  $b$  позначають номери монет, що належать першiй та другiй множинам вiдповiдно.

У відповідь на запит програма журі виведе одне ціле число  $x (x \in \{0, 1, 2\})$ . Якщо  $x = 1$ , то перша множина важча за другу; якщо  $x = 2$ , то друга множина важча за першу; якщо  $x = 0$ , то множини мають однакову вагу.

Якщо запит невалiдний (тобто перевищено максимальну кiлькiсть запитiв або параметри запиту є невалiдними), програма журi виведе -1 та припинить роботу. У такому випадку завершiть роботу програми, щоб отримати вердикт Неправильна вiдповiдь.

Подбайте про виклик методу flush пiсля виводу кожного рядка. Для цього можна використовувати:

- fflush(stdout), cout << endl або cout.flush() в C++;
- System.out.flush() в Java;
- flush(output) в Pascal;
- sys.stdout.flush() в Python;
- дивiться документацiї для iнших мов програмування.

### Система оцiнки

Визначимо q як максимальну кiлькiсть запитiв зважування, яку ви можете виконати у тестах певного блоку.

- 1. (5 балів):  $n \le 16$ ,  $q = 16$ ;
- 2. (9 балів):  $k = 1, q = 16;$
- 3. (7 балів):  $k = 1, q = 11;$
- 4. (16 балів):  $k \le 16, q = 11;$
- 5. (9 балів): ваги всіх фальшивих монет однакові,  $q = 11$ ;
- 6. (до 54 балів):  $q = 300$ . Нехай максимальна кількість використаних зважувань дорівнює с. Якщо  $c \leqslant 9,$  то ви отримаєте 54 бали, а інакше ви отримаєте  $\lfloor 54\cdot\max(-0.0004\cdot c+0.3134, 0.018+\frac{9.0773}{c})\rfloor$ балiв.

Код на мовi C++, який обчислює кiлькiсть балiв за останнiй блок тестiв залежно вiд кiлькостi використаних зважувань:

 $((c \le 9)$  ? 54 :  $int(54 * (max((-0.0004 * c + 0.3134)), (0.018 + 9.0773 / c))))$ 

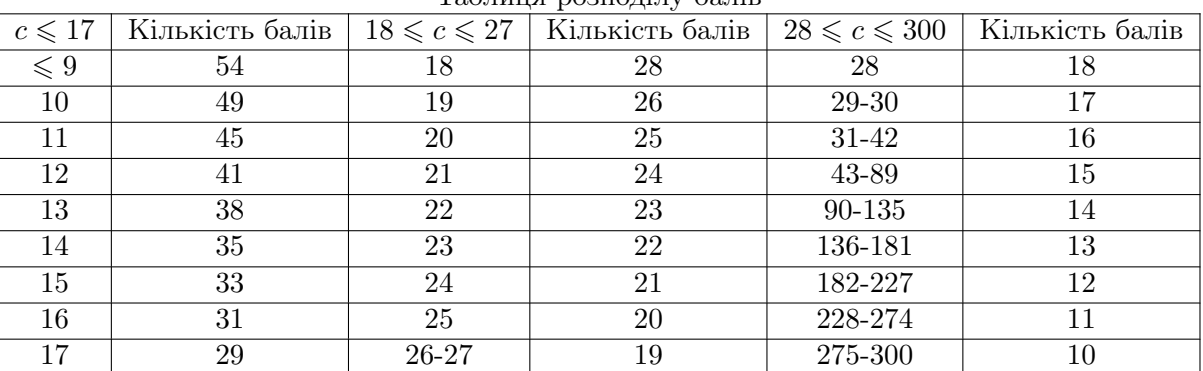

Таблиця розподiлу балiв

## Приклад

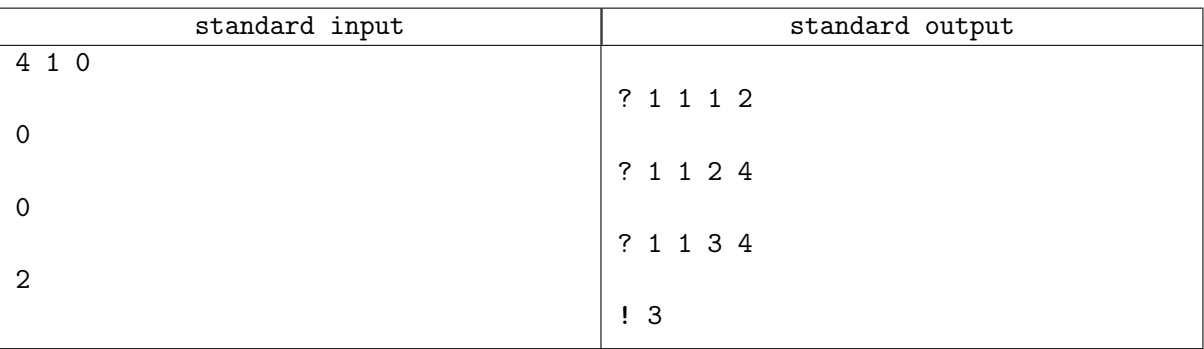